## **Photoshop 2021 Torrent (Activation Code) 64 Bits {{ last releAse }} 2023**

Installing Adobe Photoshop is relatively easy and can be done in a few simple steps. First, go to Adobe's website and select the version of Photoshop that you want to install. Once you have the download, open the file and follow the on-screen instructions. Once the installation is complete, you need to crack Adobe Photoshop. To do this, you need to download a crack for the version of Photoshop that you want to use. Once you have the crack, open the file and follow the instructions to apply the crack. After the crack is applied, you can start using Adobe Photoshop.

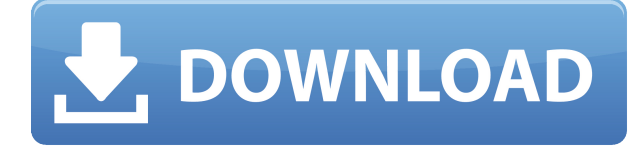

Background. Many altering agents used in laboratories are toxic to living organisms, and they are usually regulated by legal and toxicological standards. Chemicals that alter organisms must be neutralized to ensure that they do not contaminate biological samples. Neutralization depends on the agent to be treated and must be done using a suitable neutralization buffer. The buffer chosen for neutralization effects the agent's stability and the stability of the sample being treated. Because of these properties, it is important to use the correct buffer for the agent being treated. In many laboratories, materials exist both in bulk and in powder form. However, using a bulk solution results in the more effective neutralization of many agents. Bulk solutions are less acidic or alkaline and therefore, are neutralization agents. It is usually convenient to sterilize them by boiling. Other convenient buffers are available on the market. Aim. Materials are first disinfected and then substrates are seeded with them. Substrates are then placed in the buffers and sometimes the cultures are added. This allows agents to be neutralized using buffers sold over the counter. Microbes are cultured in these neutralized buffers, and the whole process is repeated. Stable culture media is the most common product to be obtained from laboratories using neutralizing buffers. It is important to be aware of the value and type of the buffers used, and to be aware of the microbiology data to ensure that the customer can obtain stable cultures.

## **Download free Photoshop 2021With Registration Code Keygen For (LifeTime) 64 Bits {{ Hot! }} 2022**

You can now easily add professional retouching effects to your photos and videos in Adobe Photoshop Camera. You can add different textures, effects, and tools to your photos or videos to bring them to life. What's amazing is that with Adobe Photoshop Camera, everyday users are able to do what professionals use to retouch their images and bring them to life: **What is Photoshop** When it comes to graphic design, there are quite a few tools with options for beginners. Adobe Photoshop is probably the most popular, but the options will depend on one's preferred tools and budget. Until Thursday, no image editor on the iPhone beat Photoshop , the most ubiquitous piece of software for photo editing. But that's changing with Photoshop Camera for iPhone (Free), a new, AIpowered camera app that reinvents what's possible with smartphone photography. What Is the Best Version of Photoshop for Beginners? As a beginner, you're faced with a lot of awesome choices when it comes to Photoshop. The answer to that question, like most, depends on your needs. If you need a basic photo editor, then the cheaper versions of Photoshop, such as Elements or Lightroom, will be fine. But if editing photos is your thing, then check out the complete program Adobe Photoshop. Which Version of Adobe Photoshop Is Best for Beginners? The best version of Photoshop for beginners depends on what you need it for. To learn more about the different versions of Photoshop, and the tools available in each, check out our blog post on Which Photoshop OS Does Ultimate Photography Software Support? . e3d0a04c9c

## **Download free Photoshop 2021License Code & Keygen PC/Windows x32/64 2023**

Photoshop is the first choice for photo editing. It has a variety of tools for retouching images, from those that make minor tweaks such as removing blemishes to much more involved processes such as creating rudimentary 3D models. For more customized work, Photoshop also has special effects that can be combined to form abstract images. It can even master the art of blending and compositing multiple images. Photoshop is a complex software program that can do many things. It provides a single platform where images and video can be edited and assembled visually with ease. The tools hold and combine all the tools and views into a single interface. Therefore, it's very confusing and hard to master. But those who learn it become a master of the software. The Photoshop system is based on layers, painting and patterns, masking, and other features. Photoshop can support large files heavily loaded with depth and layers. All the basic tools are available with size limit of 1 GB. But If you want to use it on larger files, then we try to use the save for web option. The software enables you to control the PPI. Photoshop is a tool for all sites and has predefined options for digital images. It is an editor for HTML, PSD, SVG (Scalable Vector Graphics), HTML, PDF, PostScript, and EPS files. It also supports layers, which permit the user to establish a hierarchy of different editing elements that can be combined, such as text, shapes, images, and other content. In addition to layers, you can work with transparency, masking, images, compound paths, patterns, and copics.

text styles for photoshop free download download 3d text photoshop free download text styles for photoshop download text effect photoshop download text on photoshop download arabic text photoshop download text for photoshop download text font for photoshop download font text photoshop free download text photoshop

**Adjust –** Adjust is one of the tools that allow the user to change the lighting, color, and sharpness of the image. Adjust allows the user to work on the contrast, brightness and color settings of a specific image. This tool allows the user to create a natural lighting, color, and sharpness and a good look to the image. **Crop –** Crop helps the user to remove the background of the image. It is done by selecting the parts of the image that the user wants to keep, and then copying them. The user can crop a specific region of the image by using the built in and powerful tools. The new crop function allows the user to crop a photo directly from the RAW file, in addition to using the existing shape options.

**Curves –** Curves help the user to change the colors of the image clip area. This tool is used to alter the overall look of an image and bring a new look and style to the image. The tool allows the user to customize colors on a small image area and make the image brighter, darker, and then it includes some other styles as well such as mosaic and pallet. **Rasterize –** Rasterize is one of the best features used by designers. This feature is used to convert a vector file into a raster format, such as GIF file. This powerful tool is used to create a clip art or a GIF image automatically. With this tool, the user can also create a specific type of image, such as a chat icon, a gradient effect, etc.

The interface for Adobe Photoshop is very friendly and simple to use, and comes with all the tools

you need for your different editing needs. It is also easy to use, since Photoshop has features that are intuitive and user-friendly. You don't need any experience to use many of Photoshop files, and you can start with low-end versions if you want to start with more basic ideas. If you want to copy and paste the options on a Photoshop file, you can also make copy-paste easily using the keyboard shortcut Ctrl+C or Ctrl+Insert. Pressing Ctrl+C will copy your work, while Ctrl+Ins will allow you to paste the selection from Adobe Photoshop in another area on your computer Key features of Photoshop include vector-based features such as clipping masks, types of layers, etc. Layers allows layers to be stacked. Clipping mask allows the masked image to mask another image on any parts that are masked out. Photoshop's simple and easy to use interface makes it extremely easy to use. Using the simple steps that Lightroom provides and with a wide range of features, it can be used to edit raw images or jpg images. The list of functions available in Photoshop is long and the number of options aids the non-professional. There are many tools available to edit raw images as well as jpg images. There are multiple features that can be included in jpg images. Most importantly, the ease of use is what makes it popular. You can even edit your video files without leaving the photo editing software itself as you can open a video editing tool in the photo software. You can create a new file type in the selected photo software and then insert it into multiple different video editing programs. It can be used to design brochures, posters, logos, web pages, greeting cards, and much more. There are several packages and different versions of Photoshop available. You can also check the Intro Box, which is a free online book for beginners on techniques of Photoshop.

<https://zeno.fm/radio/descargar-software-de-gestion-escolar-gratis-full-version-con-crack> <https://zeno.fm/radio/passware-password-recovery-kit-10-3-crack-download> <https://zeno.fm/radio/windows-7-diamond-gold-ultimate-final-x86-x64-download-now> <https://zeno.fm/radio/windows-7-loader-for-unsupported-partition-table> <https://zeno.fm/radio/young-strawberrypatch35ira11-81-bdcompany-bdteam-lolitaguy-lolita-14> <https://zeno.fm/radio/public-finance-book-by-lekhi-pdf-download> <https://zeno.fm/radio/bridge-baron-21-crack-serial-26>

Adobe Photoshop CC 2019: Learn it for Free is your guide to creating and editing your images and designs in Photoshop. Whether you're creating a logo, creating a graphic for print, or retouching a photo, this guide will teach you the skills you need to improve your skillset and make beautiful works of your own. Adobe Photoshop Elements is a free, easy-to-use, and powerful imaging application for simple image retouching, photo collages, and many more activities. It works with most digital cameras, and is especially well-suited for the novice photographer because of its easy-to-use tools and interface. The program provides powerful editing and a full set of image effects, all organized into different sections for easy access without having to look through hundreds of confusing menus. This book is the best and comprehensive guide about the process of digital photography. If you want to learn and master the art of photography, this book is for you to start with some fundamental concepts to digital photography for beginners. Firstly, it takes you through the basics such as near and far targets, metering, natural light, white balance, aperture, shutter speed, and ISO. You'll also explore different camera types, lenses, and how to set up your camera while shooting. You'll be learning everyday photography methods and secrets by shooting and editing real world situations, not just steps or combination of steps that you can find in any of the camera's automated exposure modes.

<https://www.zmiksowane.com/wp-content/uploads/2023/01/hearigna.pdf> [https://www.velocitynews.co.nz/advert/adobe-photoshop-2021-version-22-4-3-activation-mac-win-x32](https://www.velocitynews.co.nz/advert/adobe-photoshop-2021-version-22-4-3-activation-mac-win-x32-64-2023/) [-64-2023/](https://www.velocitynews.co.nz/advert/adobe-photoshop-2021-version-22-4-3-activation-mac-win-x32-64-2023/) [https://pianoetrade.com/wp-content/uploads/2023/01/How-To-Download-Adobe-Photoshop-Cs2-For-F](https://pianoetrade.com/wp-content/uploads/2023/01/How-To-Download-Adobe-Photoshop-Cs2-For-Free-Legally-REPACK.pdf) [ree-Legally-REPACK.pdf](https://pianoetrade.com/wp-content/uploads/2023/01/How-To-Download-Adobe-Photoshop-Cs2-For-Free-Legally-REPACK.pdf) <https://www.webcard.irish/how-to-download-adobe-photoshop-cs6-for-free-top/> [https://phxicc.org/wp-content/uploads/2023/01/How-To-Download-Latest-Version-Of-Adobe-Photosho](https://phxicc.org/wp-content/uploads/2023/01/How-To-Download-Latest-Version-Of-Adobe-Photoshop-HOT.pdf) [p-HOT.pdf](https://phxicc.org/wp-content/uploads/2023/01/How-To-Download-Latest-Version-Of-Adobe-Photoshop-HOT.pdf) <http://mysleepanddreams.com/?p=40030> <https://turn-key.consulting/2023/01/01/water-text-effect-photoshop-download-new/> <https://kevinmccarthy.ca/download-gratis-photoshop-cs6-untuk-windows-10-hot/> [https://www.bridgeextra.com/wp-content/uploads/2023/01/How-To-Download-Photoshop-For-Free-Wi](https://www.bridgeextra.com/wp-content/uploads/2023/01/How-To-Download-Photoshop-For-Free-Windows-10-In-Tamil-UPD.pdf) [ndows-10-In-Tamil-UPD.pdf](https://www.bridgeextra.com/wp-content/uploads/2023/01/How-To-Download-Photoshop-For-Free-Windows-10-In-Tamil-UPD.pdf) <https://www.vibocasa.com/wp-content/uploads/2023/01/manband.pdf> <https://carauto-m.ru/wp-content/uploads/2023/01/walheaf.pdf> [https://www.virtusmurano.com/uncategorized/photoshop-cc-2018-torrent-activation-code-activation-c](https://www.virtusmurano.com/uncategorized/photoshop-cc-2018-torrent-activation-code-activation-code-winmac-64-bits-2022/) [ode-winmac-64-bits-2022/](https://www.virtusmurano.com/uncategorized/photoshop-cc-2018-torrent-activation-code-activation-code-winmac-64-bits-2022/) [https://dottoriitaliani.it/ultime-notizie/salute/photoshop-34-bit-free-download-\\_\\_full\\_\\_/](https://dottoriitaliani.it/ultime-notizie/salute/photoshop-34-bit-free-download-__full__/) <https://integrativemedicinetalk.com/wp-content/uploads/2023/01/vinmagn.pdf> <https://www.siriusarchitects.com/advert/photoshop-cs6-activator-mac-win-x64-final-version-2022/> <https://surfingcollege.net/wp-content/uploads/2023/01/hululy.pdf> [https://ebookngo.com/2023/01/02/adobe-photoshop-cc-2015-version-16-download-free-with-serial-key](https://ebookngo.com/2023/01/02/adobe-photoshop-cc-2015-version-16-download-free-with-serial-key-64-bits-2023/) [-64-bits-2023/](https://ebookngo.com/2023/01/02/adobe-photoshop-cc-2015-version-16-download-free-with-serial-key-64-bits-2023/) [http://moonreaderman.com/best-background-images-hd-for-photoshop-free-download-\\_\\_hot\\_\\_/](http://moonreaderman.com/best-background-images-hd-for-photoshop-free-download-__hot__/) <http://www.khybersales.com/wp-content/uploads/2023/01/adyneng.pdf> <http://www.jbdsnet.com/download-adobe-photoshop-highly-compressed-link/> [https://bustedrudder.com/advert/adobe-photoshop-cc-2020-highly-compressed-download-90mb-patch](https://bustedrudder.com/advert/adobe-photoshop-cc-2020-highly-compressed-download-90mb-patched/) [ed/](https://bustedrudder.com/advert/adobe-photoshop-cc-2020-highly-compressed-download-90mb-patched/) <https://superyacht.me/advert/photoshop-2021-version-22-4-2-patch-with-serial-key-x32-64-2022/> <https://kiossku.com/wp-content/uploads/2023/01/gloult.pdf> <https://niceclipart.com/adobe-photoshop-2022-full-product-key-windows-hot-2022/> <https://generalskills.org/%fr%> [https://shalamonduke.com/download-free-photoshop-cc-2019-version-20-keygen-with-registration-co](https://shalamonduke.com/download-free-photoshop-cc-2019-version-20-keygen-with-registration-code-updated-2023/) [de-updated-2023/](https://shalamonduke.com/download-free-photoshop-cc-2019-version-20-keygen-with-registration-code-updated-2023/) <http://www.affiliate1on1.com/wp-content/uploads/2023/01/timwhal.pdf> [https://mentorus.pl/adobe-photoshop-express-download-activation-key-mac-win-x64-last-release-2022](https://mentorus.pl/adobe-photoshop-express-download-activation-key-mac-win-x64-last-release-2022/) [/](https://mentorus.pl/adobe-photoshop-express-download-activation-key-mac-win-x64-last-release-2022/) <http://orakprecast.net/55103.html> [https://slab-bit.com/wp-content/uploads/2023/01/Download-Photoshop-CC-2015-Version-17-License-K](https://slab-bit.com/wp-content/uploads/2023/01/Download-Photoshop-CC-2015-Version-17-License-Key-Full-finaL-version-2022.pdf) [ey-Full-finaL-version-2022.pdf](https://slab-bit.com/wp-content/uploads/2023/01/Download-Photoshop-CC-2015-Version-17-License-Key-Full-finaL-version-2022.pdf) <https://puntorojoec.com/wp-content/uploads/2023/01/chekafl.pdf> <https://estudandoabiblia.top/adobe-photoshop-7-0-free-download-for-laptop-32-bit-exclusive/> [https://amoserfotografo.com/advert/photoshop-express-download-torrent-product-key-for-mac-and-wi](https://amoserfotografo.com/advert/photoshop-express-download-torrent-product-key-for-mac-and-windows-64-bits-2023/) [ndows-64-bits-2023/](https://amoserfotografo.com/advert/photoshop-express-download-torrent-product-key-for-mac-and-windows-64-bits-2023/) <http://solarthatroof.com/?p=2295> [http://www.kiwitravellers2017.com/2023/01/02/how-to-download-adobe-photoshop-7-0-for-free-full-v](http://www.kiwitravellers2017.com/2023/01/02/how-to-download-adobe-photoshop-7-0-for-free-full-version-in-pc-2021/) [ersion-in-pc-2021/](http://www.kiwitravellers2017.com/2023/01/02/how-to-download-adobe-photoshop-7-0-for-free-full-version-in-pc-2021/) [https://www.hhlacademy.com/advert/adobe-photoshop-2022-version-23-2-download-free-with-full-key](https://www.hhlacademy.com/advert/adobe-photoshop-2022-version-23-2-download-free-with-full-keygen-free-registration-code-latest-release-2023/) [gen-free-registration-code-latest-release-2023/](https://www.hhlacademy.com/advert/adobe-photoshop-2022-version-23-2-download-free-with-full-keygen-free-registration-code-latest-release-2023/) [https://otelgazetesi.com/advert/photoshop-2022-version-23-0-download-free-activation-code-product](https://otelgazetesi.com/advert/photoshop-2022-version-23-0-download-free-activation-code-product-key-full-3264bit-latest-release-2022/)[key-full-3264bit-latest-release-2022/](https://otelgazetesi.com/advert/photoshop-2022-version-23-0-download-free-activation-code-product-key-full-3264bit-latest-release-2022/)

## <https://kolamsofindia.com/wp-content/uploads/2023/01/saliwer.pdf>

The Adobe Creator Portfolio, a new system of social networking and sharing, will debut for business clients as the Adobe Creator Portfolio at Adobe MAX, where it will be demonstrated by Adobe product managers. The Portfolio will complement the recently announced Creative Live initiative, a six-week experience in which Adobe offers 2,000 digital artists a new set of tools and inspiration to create and share their best work with the world. Photoshop also has a feature called MoGraph that allows designers and artists to create 3D and interactive animations. It's been used by game studios and filmmakers as a vital part of designing character animation, cinematic scenes, and realistic environments. Essentially, it makes it easy to overlay 3D elements on top of a scene. MoGraph is still widely used today and is a great addition to Photoshop. Lastly, many of Photoshop's design features center around creating vector artwork. These are really "customizable" layouts that retain the clean, flat appearance of graphics, but can adapt to any size and style. The application has almost unlimited control over how these techniques are applied. These vector design features are also known as SVG, Scalable Vector Graphics. Then there are the in-betweens. These tools are far from the design, editing, or creativity grade level of a full Photoshop suite-- but they're an excellent way to fine-tune the image. You'll find these tools in Photoshop's other editions.